# **Protokoll zum RVK-Anwendertreffen am 30.09.2015 in Regensburg**

## **10:00 Uhr: Begrüßung und Formales**

Herr Dr. Schröder und Frau Dr. Häusler begrüßen die Teilnehmer des Anwendertreffens. Frau Häusler stellt das Programm vor.

### **10:15 Uhr: Berichte zu den Projekten**

#### *RVK-GND-Verknüpfung und RVK als Normdatei*

Herr Schupfner stellt die Projekte RVK-GND-Verknüpfung und RVK als Normdatei vor. Das Projekt RVK-GND-Verknüpfung ist abgeschlossen. D.h., die vorher in einer separaten Datenbank vorgehaltenen GND-gerechten Registerbegriffe sind mit der GND verknüpft. Bei den Registerbegriffen, die neu eingebracht werden, erfolgt eine Datenübernahme aus der GND. Ebenfalls abgeschlossen sind die Punkte Anpassung des bisherigen Exports und Anpassung für das RVK-Portal.

In der RVK Online sind inzwischen nur noch die GND-gerechten Registerbegriffe enthalten. Die nicht normierten Begriffe werden an der UB Regensburg vorgehalten. Eine direkte Verlinkung von der RVK Online zur GND ist für die Zukunft geplant, wenn eine Web-GND zur Verfügung steht.

Des Weiteren erläutert Herr Schupfner die Umsetzung des Projekts RVK als Normdatei. Die Umstellung der RVK-Datenbank auf IDs ist ebenfalls abgeschlossen. Bisher bestand die Datenbank aus einem Baum mit Notationen, jetzt besteht sie aus einem Baum mit IDs. Eine genaue Analyse der möglichen Änderungen hat ergeben, dass es drei Änderungsarten gibt: Neumeldung, Löschung, Änderung. Das Datenformat für die update- und Gesamtlieferungen wird MARC21 im XML-Format sein. Die ersten Gesamtlieferungen und update-Lieferungen an die Pilotpartner BVB und BSZ sollen Anfang 2016 ausgeliefert werden. Nach diesen Testphasen beginnt die reguläre Lieferung.

Aus dem Kreis der Anwender wird das Konzept, die Informationen zu Änderungen von Notationen und Löschung von Notationen nur an der UB Regensburg zu speichern, kritisch gesehen, da diese Informationen für die Anwender und vor allem für die Verbünde wichtig

sind. Aus dem Anwenderkreis kommt der Vorschlag, Informationen, z.B. auf welche andere Notation bei Löschung/Änderung umgelenkt werden soll, als Kommentar in Textform mitzuliefern. Es besteht Konsens darüber, dass man veraltete Notationen aufheben sollte.

#### *Upgrade RVK-Portal Phase II*

Das Projekt Upgrade RVK-Portal wurde in zwei Phasen aufgeteilt. In Phase I erfolgte die Anhebung von Joomla! Version 1.5 auf Version 3.2. Dies betraf sowohl die Erweiterungen, also das Wiki und die RVK-Online. Zum anderen gab es eine Modernisierung des Layouts und des Designs. Ende 2014 erfolgte der Umstieg auf das neue Portal. Die beiden Kernstücke des Portals, die RVK-Online und das MediaWiki, wurden vor allem Gegenstand der Phase II, die nach einem Workshop mit einem erweiterten Teilnehmerkreis und einer Reihe weiterer Besprechungen im Mai 2015 bei der betreuenden Softwarefirma in Auftrag gegeben wurde. Am Anwendertreffen präsentiert Frau Häusler den Prototyp des neuen RVK Online mit Stand 30.09.2015 und stellt den bereits realisierten Teil der neuen Funktionalitäten vor.

Ziel des Projekts Phase II war in erster Linie die Verbesserung des Workflows. Möglichst alle in der täglichen Arbeit nötigen Informationen sollen auf dem Monitor sichtbar sein, ohne diesen zu überfrachten. So befinden sich sowohl der RVK-Baum als auch die Ergebnislisten der Registersuche und der Begriffssuche, sowie der CutterJo (mit Einverständnis der Universitätsbibliothek Eichstätt-Ingolstadt) und auch die Informationen zu den einzelnen Notationen auf dem Bildschirm. Dabei ist die API so angepasst worden, dass nun alle Informationen, die in der Datenbank für eine Notation vorliegen, angezeigt werden, also Registerbegriffe, Verweise und Bemerkungen. Die Suche ist zudem nun durchgängig unicodefähig.

Beispiel für eine Suche nach einer Notation: In den Suchschlitz wird die gesuchte Notation IB 1115 eingegeben und das Ergebnis im RVK-Baum links sofort angezeigt. Im rechten Fenster werden die Informationen zu dieser Notation geliefert, also Benennung, Registerbegriffe, Verweisung. Hier kann zudem eine Suche in den Verbundkatalogen und den lokalen Katalogen angestoßen werden.

*Änderung beantragen, Kurzkommentar verschicken*: Ein weiteres Beispiel für eine neue Funktionalität ist die Möglichkeit für registrierte Benutzter, direkt aus der RVK Online zur einer ausgewählten Notation eine Änderung zu beantragen. Dabei wird das

Neumeldungsformular geöffnet. In dieses werden automatisch die Daten des Antragstellers und die ausgewählte Notation übernommen. Zusätzlich wird die Option angeboten, einen Kurzkommentar abzugeben. Klickt man den Knopf dazu im rechten Fenster, öffnet sich das E-Mail-Programm und man kann einen formlosen Kommentar zur ausgewählten Systemstelle an die RVK-Koordinierungsstelle senden. Adress- und Betreff-Feld sind vorbefüllt.

Der CutterJo wurde in RVK-Online eingebunden. Damit entfällt das Öffnen eines neuen TABs.

Beispiel für eine Suche nach einem Registerbegriff: Im Suchschlitz wird der gesuchte Begriff "Mehrsprachigkeit" eingegeben und mittels Autocomplete in einem Dropdown-Feld vervollständigt. In diesem Feld werden die vorhandenen Registerbegriffe und mehrgliedrigen Schlagwörter zur Auswahl angeboten. Da die Schlagwortketten aufgelöst sind, ist im Register die Suche nach miteinander in Beziehung stehenden Begriffen mittels einer "Und"-Suche möglich:

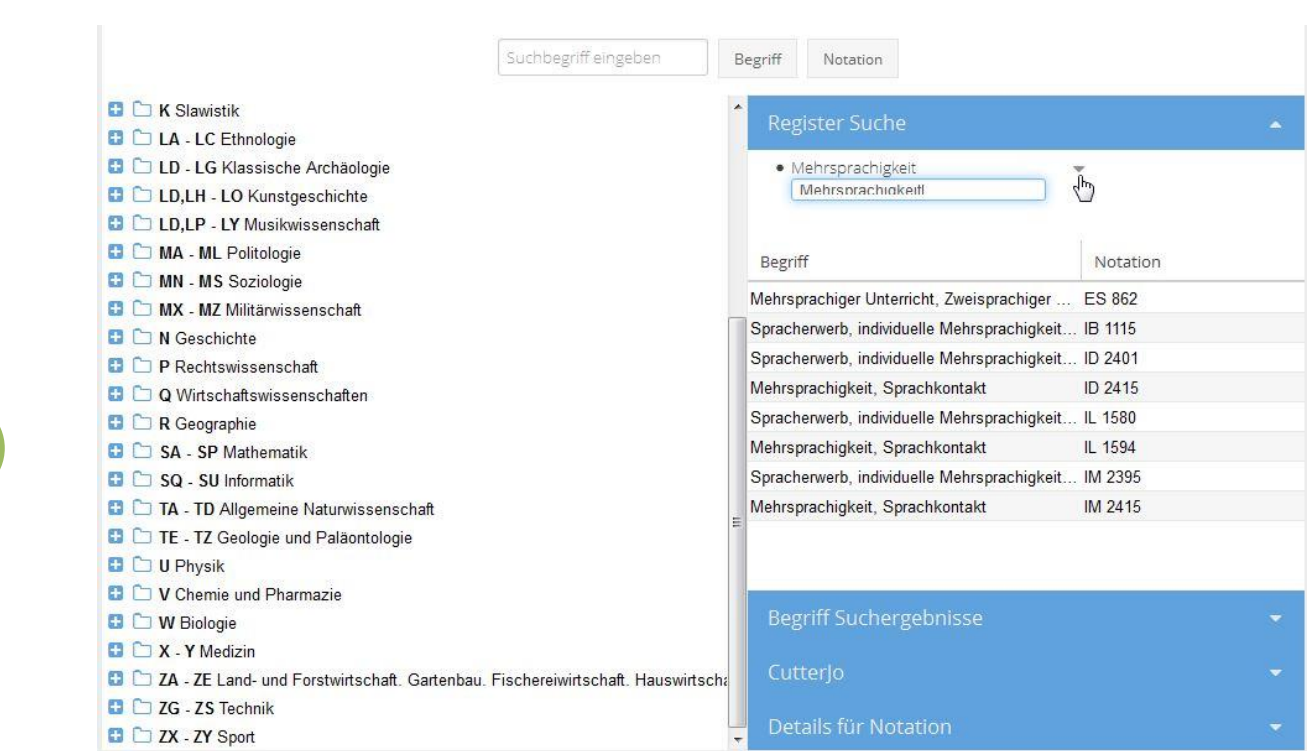

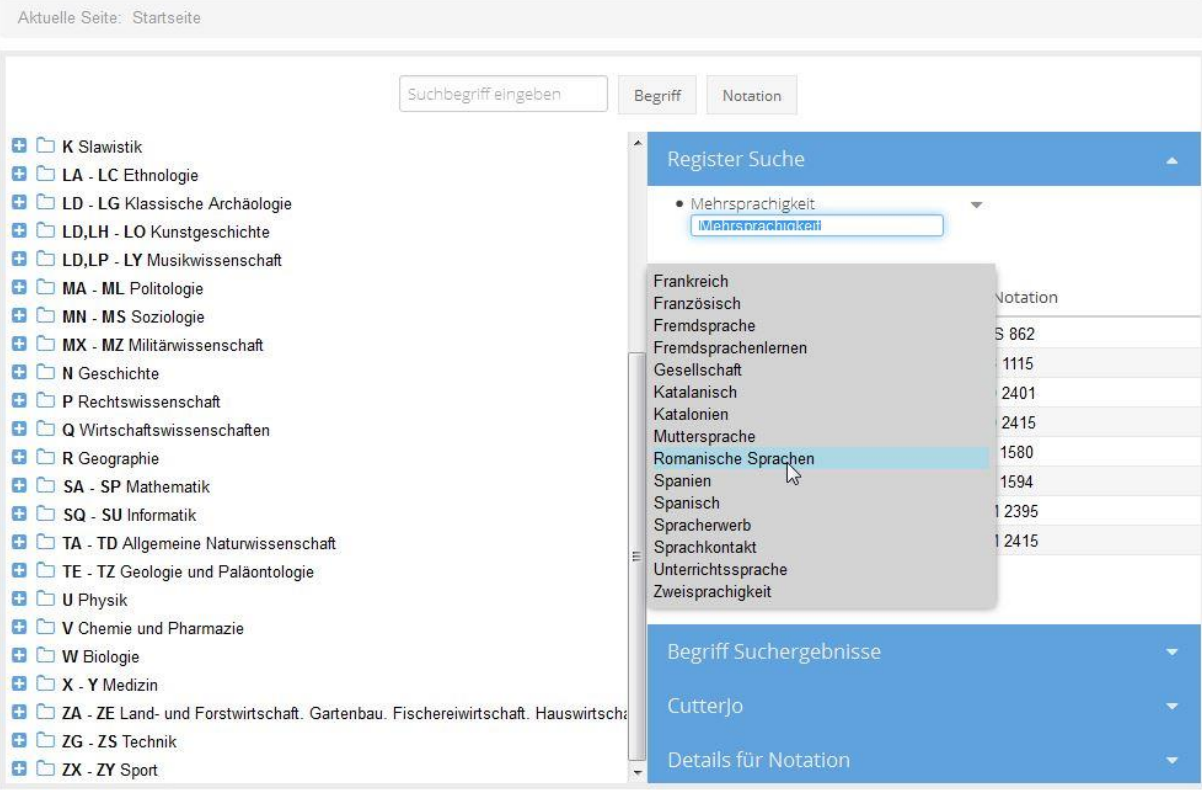

Noch fehlende Funktionalitäten werden nach dem Anwendertreffen realisiert. Z.B. soll der Pfeil, der die Und-Suche aktiviert, aber nicht selbsterklärend ist, durch einen Knopf mit der Beschriftung "Und" (o.ä.) ersetzt werden.

Neben den Neuerungen in der RVK-Online gibt es einige im MediaWiki: Ein visueller Editor, der sich über den Wikitext legt, ermöglicht es, ohne Wiki-Code-Kenntnisse Texte zu schreiben und zu bearbeiten, Tabellen zu erstellen usw. Mittels ExtendedSearch kann z.B. im Volltext der RVK-Rundbriefe gesucht werden.

Darüber hinaus wird es in Zukunft niederschwellige Bewertungsmöglichkeiten der Vorschläge geben, um auf diese Weise die Diskussion im Wiki anzuregen:

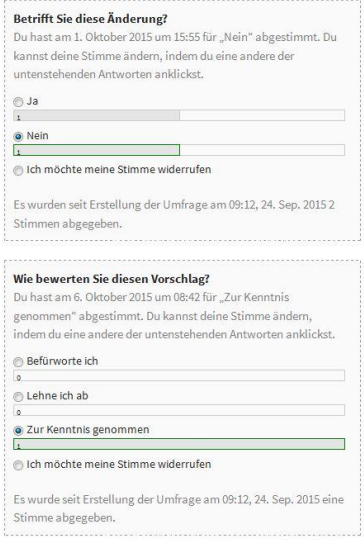

Aus dem Anwenderkreis kommt die Anregung, direkt auf der Seite der Vorschläge zusätzlich zu den Bewertungsmöglichkeiten - das Kommentarfeld für die Diskussionsbeiträge anzuschließen. Der Wechsel zu einer extra Diskussionsseite hat sich als zu kompliziert erwiesen.

Die Anwender zeigten sich sehr zufrieden mit den vorgestellten Neuerungen.

## **11:30 – 12 Uhr: Umstieg auf RVK – das Anwachsen des Anwenderkreises**

Herr Kai Steffen (Universitätsbibliothek Greifswald) berichtet vom "Netzwerk Umstieg auf RVK", welches er im Mai 2015 auf dem Deutschen Bibliothekartag in Nürnberg gründete. Angesprochen werden sollen mit diesem Netzwerk Vertreterinnen und Vertreter von Bibliotheken, die einen Systematikwechsel erwägen oder schon konkret planen. Zudem soll damit der Kontakt zu Kolleginnen und Kollegen, die dies vor allem in jüngerer Zeit und unter ähnlichen Ausgangsbedingungen schon begonnen oder abgeschlossen haben, und damit ein Erfahrungsaustausch ermöglicht werden.

s[. http://rvk.uni-regensburg.de/index.php/65-rvk-rundbrief/144-umstieg-auf-rvk-steffen-ubgreifswald](http://rvk.uni-regensburg.de/index.php/65-rvk-rundbrief/144-umstieg-auf-rvk-steffen-ubgreifswald)

## **13:30 – 14 Uhr: Die RVK zwischen Aufstellungssystematik und Klassifikation**

Herr Dr. Hans Schürmann (Zentral- und Hochschulbibliothek Luzern) behandelt in seinem Vortrag die Frage, ob eine Aufstellungssystematik zugleich auch eine Klassifikation sein kann. Eine Gleichstellung ist seiner Meinung nach schwierig. Eine Aufstellungssystematik ist bestandsabhängig und präkombiniert, eine Klassifikation bestandsunabhängig und dynamisch. Problematisch sind nach Ansicht von Herrn Schürmann in der RVK die Allgemein-Stellen und die Doppelstellen. Eine Konkordanz zu anderen Klassifikationssystemen, wie z.B. der DDC, ist in diesen Fällen schwierig oder gar nicht möglich. Nach Ansicht von Hr. Dr. Schröder wird sich dieser Zwiespalt, der historisch bedingt ist, nie gänzlich beheben lassen.

Herr Schürmann erläutert nach dem Vortrag, wie es zum Entwurf des Vorschlags MT Gesundheitswissenschaften kam: Die Systematik ist in Zusammenarbeit mit Prof. Stucki, Lehrstuhlinhaber des Fachs Gesundheitswissenschaften an der Univ. Luzern entstanden. Die verwendete Begrifflichkeit basiert auf der Klassifikation für die Gesundheitswissenschaften der WHO [International Classification of Functioning, Disability and Health (ICF) in rehabilitation and the health sector in general]. Die Gesundheitswissenschaften verstehen sich als ein Spezialgebiet der Sozialwissenschaften.

Der IDS Luzern nutzt die RVK als Klassifikationsinstrument. Deshalb ist eine Regelung, die Einführung einer neuen Fachsystematik vom vorhandenen Bestand abhängig zu machen, aus Sicht von Herrn Schürmann nicht zielführend.

s[. http://rvk.uni-regensburg.de/images/stories/Conf2015/praesentation\\_rvk\\_at\\_2015\\_dr\\_schuermann.pdf](http://rvk.uni-regensburg.de/images/stories/Conf2015/praesentation_rvk_at_2015_dr_schuermann.pdf)

## **Diskussion zu den "Richtlinien zum Umgang mit umfangreichen Neuvorschlägen":**

Im Zusammenhang mit der Diskussion des Vorschlags MT Gesundheitswissenschaften zeigten sich Unklarheiten, wie prinzipiell mit umfänglichen Neuvorschlägen umzugehen ist. Die Fachreferentinnen und Fachreferenten der UB Regensburg haben aus diesem Grund Richtlinien zum Umgang mit umfangreichen Neuvorschlägen für die Fachsystematiken der RVK formuliert. Im Diskussionsforum im Wiki wurden die "Richtlinien zum Umgang mit umfangreichen Neuvorschlägen" zur Diskussion gestellt. Einige Anwender, z.B. die HeBIS-AG Sacherschließung & Recherche und die Bibliotheken der Freien Universität Berlin, haben Stellungnahmen abgegeben. Die Stellungnahmen nahmen nicht nur auf die vorgeschlagenen Richtlinien Bezug, sondern auch auf das Abstimmungsverfahren in der Anwendergemeinde. Als ein genereller Kritikpunkt kristallisierte sich das Vetorecht der UBR im Abstimmungsprozess heraus. Gewünscht wird ein von der Anwendergemeinde gemeinschaftlich getragenes Verfahren. Die Fachreferentinnen und Fachreferenten der UB Regensburg, haben diese Anregung aufgenommen, folgende Vorschläge erarbeitet und diese dem Anwenderkreis im Vorfeld des Anwendertreffens per Rundmail zur Kenntnis gegeben:

1. Auf Ebene der einzelnen Fächer sollen in Zukunft *Expertengruppen*, die sich aus Fachreferentinnen und Fachreferenten der Anwenderbibliotheken/-institutionen zusammensetzen, verantwortlich zeichnen für die erste Bewertung der bei der Koordinationsstelle eingehenden Neumeldungen.

Die Teilnehmer des Anwenderkreises kommen im Zuge der Diskussion dieses Vorschlags zu dem Schluss, dass den Expertengruppen dann auch der jeweilige Antragsteller als Ad-hoc-Mitglied befristet für die Zeit der Prüfung angehören soll.

2. Einem *Gestaltungsbeirat*, der ebenfalls aus Fachreferentinnen und Fachreferenten der Anwenderbibliotheken/-institutionen gebildet wird, wird die Bewertung und Entscheidung übergeordneter, die Klassifikation als Ganzes betreffender Fragestellungen übertragen. Der Gestaltungsbeirat soll Entscheidungsbefugnis erhalten.

Die Teilnehmer des Anwenderkreises kommen im Zuge der Diskussion dieses Vorschlags zu dem Schluss, dass ein solcher Gestaltungsbeirat durch eine Wahl von Kandidaten durch die RVK-Anwender legitimiert wäre.

Über beide Vorschläge besteht breiter Konsens in der Anwendergemeinde. Es besteht auch Konsens darüber, dass die Diskussion über die "Richtlinien" dem neu zu gründenden Gestaltungsbeirat zu übertragen sind, und nicht weiter am Anwendertreffen besprochen werden.

Die UBR wird ein Verfahren zur Wahl des Gestaltungsbeirats erarbeiten. Die Einführung einer Expertengruppe beginnt mit einem Fach als Pilotprojekt. Bei erfolgreicher Testphase werden für alle Fächer Expertengruppen eingerichtet.

Dr. Ines Häusler, RVK-Fachkoordination